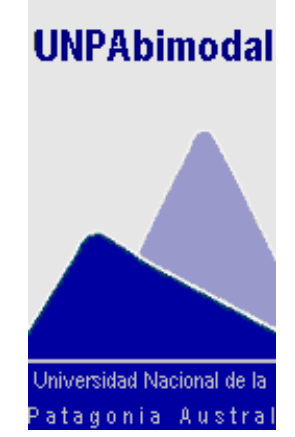

# Unpabimodal Programa de Educación a Distancia

## El Modelo Tecnológico

Documento de Trabajo

**Septiembre V.0** 

**Unpabimodal**

<span id="page-1-0"></span>*MODELO EDUCATIVO Unpabimodal.* 

## *EL MODELO TECNOLOGICO*

## *Capítulo 1. Introducción.*

#### *1.1 Alcance.*

La definición del modelo tecnológico del Sistema Educativo Bimodal de la UNPA se circunscribe a definir la infraestructura tecnológica requerida para la implantación del Entorno Virtual de Enseñanza Aprendizaje y los procedimientos que regulen su funcionamiento.

El diseño del Modelo Tecnológico está basado en los lineamientos definidos en los Modelos Pedagógico y Organizativo y comprende:

- Fundamentos y criterios del Modelo.
- Administración de los Cursos que se imparten en el Entorno Virtual de Enseñanza Aprendizaje.
- Administración de los usuarios que intervienen en el Entorno Virtual de Enseñanza Aprendizaje.
- Administración de los contenidos de los espacios curriculares que se imparten a través del Entorno Virtual de Enseñanza Aprendizaje.
- Descripción de la Infraestructura tecnológica requerida para dar soporte al sistema Educativo Bimodal de modo de garantizar la seguridad y privacidad de la información, accesibilidad, usabilidad y mantenimiento.

### <span id="page-2-0"></span>*Capítulo 2. Entornos Virtuales de Enseñanza y Aprendizaje.*

#### *2.1 Fundamentación del Modelo Tecnológico*

La definición del Modelo Tecnológico, tanto en lo que se refiere a la infraestructura tecnológica como a los procedimientos que regulan el funcionamiento del Entorno Virtual, se fundamenta en un conjunto de criterios, los cuales aportan al correcto funcionamiento de los aspectos técnicos que la implementación del Sistema Educativo Bimodal requiere. Estos criterios apuntan básicamente a definir ciertos estándares que permitan observar el funcionamiento, su rendimiento y la evolución, teniendo como premisa sustantiva, el resguardo de la información en tanto se constituye en el respaldo del desarrollo curricular y por ende, de la vida académica de los estudiantes y profesores durante un período dado. El modelo está diseñado para mantener la libertad a los docentes y alumnos en el proceso de enseñanza y aprendizaje, además de sostener su trabajo desde las instancias institucionales y aportar la información necesaria para la mejora en las siguientes implementaciones. La evolución del Sistema Educativo Bimodal, exigirá la adaptación del modelo tecnológico a nuevos requerimientos. Dicha adaptación se basara en el análisis de los indicadores que cada criterio contempla.

Rendimiento: Los indicadores que se analizan son los siguientes:

- Volumen de transacciones estimado
- Numero de sesiones realizadas

Capacidad de Almacenamiento: Refiere a la capacidad de almacenamiento que deben tener los equipos que conforman la infraestructura tecnológica que soporta el modelo educativo. Para ello deben considerarse los siguientes indicadores:

- Volumen de transacciones estimado
- Numero de cursos alojados en el Entorno Virtual
- Numero de usuarios por curso en el Entorno Virtual

Seguridad y Privacidad: Garantizar la seguridad, integridad y privacidad de la información contenida en el entorno virtual. Para ello, se evalúan los siguientes indicadores:

- Existencia de medidas de seguridad en el acceso a las instalaciones informáticas
- Existencia de medidas de seguridad en el acceso telemático al sistema informático
- Utilización de conexiones seguras para el intercambio de datos sensibles
- Cumplir con la legislación vigente en materia de privacidad y custodia de datos personales

Accesibilidad: Refiere a la capacidad del Entorno Virtual de ser accedido por todos los usuarios, según sus necesidades y preferencias. Los indicadores asociados son:

- Elección de medios según la capacidad tecnológica de los estudiantes
- Utilización de señales acústicas y visuales para personas con discapacidades.

Usabilidad y Navegabilidad: La Usabilidad refiere a la capacidad que tiene el Entorno Virtual de ser comprendido, aprendido, usado y ser atractivo para el usuario. La navegabilidad, por su parte, refiere a la capacidad de recorrer el entorno, pudiendo determinar en todo momento la ubicación alcanzada y su posición en relación con las demás páginas del entorno. Los indicadores contemplados en este caso son las siguientes:

- El curso virtual dispone de mapas de navegación, barras de situación.
- El curso virtual dispone de ayudas y herramientas de apoyo

Mantenimiento: Refiere a la capacidad que tiene el entorno de ser modificado. Tales modificaciones incluyen correcciones, mejoras o adaptación del software a cambios en el entorno, en sus requerimientos.

<span id="page-3-0"></span>Garantizar la escalabilidad de los equipos y programas informáticos

- Las tecnologías empleadas corresponden a estándares abiertos.
- Las tecnologías empleadas permiten la reutilización de objetos de aprendizaje

Garantizar el mantenimiento técnico de los sistemas informáticos

Garantizar cierto grado de independencia tecnológica: los indicadores que contribuyen al cumplimiento de este objetivo son:

- Personal cualificado para el mantenimiento de los sistemas.
- Equipo de desarrollo para la adecuación del sistema a los requerimientos institucionales.

Disponibilidad: Este criterio hace referencia a la capacidad de mantener un sistema en funcionamiento en forma permanente. Para garantizar un nivel aceptable de disponibilidad se analizan los siguientes indicadores:

- Existencia de instalaciones redundantes, de modo que la falla de funcionamiento de un equipo servidor no afecte al funcionamiento del sistema.
- Mecanismos de recuperación ante fallas

## *2.2 Hacia la definición del Entorno Virtual de Enseñanza y Aprendizaje*

En el marco del Sistema Educativo Bimodal de la UNPA, se entiende por Entorno Virtual de Enseñanza Aprendizaje (EVE/A) a una aplicación informática diseñada para facilitar la comunicación pedagógica entre los participantes de un proceso educativo, sea éste ofrecido en la modalidad presencial, modalidad semipresencial, o modalidad complementaria según la categorización SATEP- Sistema de Asistencia Técnico Pedagógica- correspondiente.

El análisis para la selección del Entorno Virtual de Enseñanza/ Aprendizaje (EVE/A) que satisfaga las necesidades de la UNPA estuvo basada en las siguientes premisas:

Premisas de Orden General.

- Poseer funcionalidades que emulen un campus real
- Trabajar con el Concepto de Campus, no solamente con el de correo electrónico.
- Permitir la no coincidencia de tiempo y espacio.
- Garantizar la identidad de los usuarios
- Tener pleno dominio del ambiente, identificando a cada usuario del mismo.
- Cubrir la necesidad de mantener un historial de mensajes.

Como producto de este análisis, se consideró a Moodle un Entorno Virtual de Enseñanza Aprendizaje adecuado para ser utilizado en el Sistema Educativo Bimodal de la UNPA. Las características de Moodle que la ubicaron en primer lugar fueron las siguientes:

• Producto de código fuente abierto.

Se consideró pertinente elegir una herramienta de código abierto debido a:

- o Alto costo de adquisición y mantenimiento de los productos comerciales.
- o Imposibilidad de modificar un software cerrado, para cubrir necesidades nuevas o específicas.
- o Factibilidad técnica de compatibilidad con el sistema de gestión académica SIU GUARANI.
- Comunidad de Colaboración en línea: El desarrollo de Moodle es dirigido por una comunidad de usuarios que agrega funcionalidad al producto, y ofrece soporte a los distintos usuarios.
- Facilidad de uso: Los aspectos que contribuyen a la usabilidad de Moodle son:
- o Conocimientos técnicos: La concepción modular del entorno facilita que el Profesor pueda utilizarlo sin conocimientos técnicos muy específicos.
- o Entorno sencillo, amigable, intuitivo.
- o Ayuda contextual disponible en las actividades del entorno.
- o Posibilidad de Trabajo Offline: El usuario puede bajar a su ordenador los archivos que el Profesor haya cargado en el Curso.
- o Disponibilidad del Entorno Virtual de Enseñanza Aprendizaje en diferentes Idiomas, lo que permite crecer en el tiempo.
- Diseño Modular: Garantiza su flexibilidad.
- Producto Escalable: Se puede implementar una arquitectura HA (alta disponibilidad) basada en CSS (Cluster Support Services) y en hardware de balanceo para MySQL.

Premisas de Orden Estructural:

Analizados los requerimientos en el marco de los Indicadores del modelo, se determinó que en una primera etapa, las características de la implementación permiten ser cumplimentadas bajo el entorno Moodle. Por otra parte el manejo de los materiales como objetos intercambiables bajo el estándar SCORM, lo que permite migrar fácilmente a aplicaciones futuras de mayor perfomance con prestaciones equivalentes.1

<sup>1</sup> <sup>1</sup> Ver documento de evaluación de la Plataforma Moodle.

#### <span id="page-5-2"></span>*Capítulo 3. Gestión de Cursos.*

#### *3.1 Definición de Cursos en el Entorno Virtual de Enseñanza Aprendizaje*

Las asignaturas que se ofrecen en un determinado periodo lectivo en las distintas Unidades de Gestión de la UNPA se definen en el Entorno Virtual como Cursos. Existen en el Entorno Virtual, por periodo lectivo, tantos Cursos como comisiones existen en el sistema de Gestión Académica SIU-GUARANI de cada Unidad de Gestión, a excepción de aquellas asignaturas que se ofrezcan por un mismo Equipo Docente para más de una Unidad Académica, donde por razones de orden organizativo en el entorno de consideran un mismo  $Curso<sup>2</sup>$ .

El [al](#page-5-0)ta de los Cursos en el Entorno Virtual es realizado por el Administrador Tecnológico. Los datos para la generación de los Cursos son obtenidos del Sistema de Gestión Académica SIU-GUARANI e importados a una base de datos diseñada a efectos de validar la información y adecuarla al formato requerido por el Entorno Virtual.

Los datos de los Cursos que constituyen la oferta del periodo lectivo son provistas por el personal del Plan de Acción de Mantenimiento de cada Unidad Académica, quienes deberán ejecutar los procedimientos establecidos para ese caso. Los datos de las comisiones habilitadas deben ser enviados por Correo Electrónico en la fecha solicitada a la cuenta de correo electrónico [unpabimodal@unpa.edu.ar](mailto:unpabimodal@unpa.edu.ar) en formato de texto. El Administrador Tecnológico debe habilitar los Cursos en el Entorno Virtual en función de la información obtenida. La habilitación en el Entorno Virtual de Enseñanza Aprendizaje implica la restauración de los Cursos ya definidos en el caso de que los mismos se hayan ofrecido en la UNPA en un período lectivo anterior, o la generación de un nuevo Curso, en otro caso.

En esta instancia, el Administrador Tecnológico incorpora en cada Curso el equipo Docente asignado para hacerse cargo del mismo, el equipo de apoyo a la actividad académica (Coordinador de Educación a Distancia y Coordinador de Alumnos No Presenciales) y el equipo de Gestión correspondiente, siguiendo los lineamientos que se describen en el Capitulo 4.

Para facilitar la tarea docente, en el momento de la habilitación y de la asignación de los perfiles Docentes, de apoyo a la actividad académica y de gestión, se deben incorporar al Curso los materiales que a ese momento se encuentren disponibles (Programa de la Asignatura, Texto Base, Bibliografía Digitalizada, etc.).

Es en esta instancia donde se le informa a los Docentes que el Curso está habilitado.

El Profesor responsable deberá entonces, incorporar las actividades y recursos<sup>3</sup> necesarios para constituir el espacio virtual en un aula donde Profesores y Estudiantes interactúen. Dichas actividades podrán estar disponibles para los Estudiantes desde el momento en que éste se inscribe o a medida que va avanzado el desarrollo del espacio curricular<sup>4</sup>, de acuerdo a lo que establezca cada profesor en su propuesta pedagógica.

Los materiales que el Profesor responsable agregue en el Curso durante el d[es](#page-5-1)arrollo del mismo, deben remitirse además al Administrador Tecnológico a fin de adjuntarlos a la Biblioteca de Materiales Curriculares Digitalizados<sup>5</sup>

Teniendo en cuenta que el modelo educativo pretende principalmente, acercar la formación a los Estudiantes de la provincia de Santa Cruz, se propone una estrategia organizacional que posibilite la

5 La estructura de directorios con la que se almacena esta información se explica en el Capítulo 5 del presente documento.

<u>.</u>

<sup>2</sup> En estos casos el Curso será único, no obstante ello, cada Unidad Académica inscribirá a sus estudiantes y éstos serán registrados en el Entorno virtual, como Grupos de Estudiantes de un mismo Curso. Cada estudiante podrá identificar claramente, quienes son sus compañeros de Unidad.

<span id="page-5-0"></span><sup>3</sup> Las actividades serán presentadas como Foros de Discusión, Tareas a presentar, Cuestionarios, etc. Los Recursos en cambio, son los Materiales propios o de Terceros.

<span id="page-5-1"></span><sup>4</sup> Es importante que el Alumno encuentre nuevos estímulos cada vez que ingrese al Aula Virtual, estableciendo un vinculo con el espacio y generando una necesidad de acceder y encontrarse nuevamente con sus compañeros y profesores (Ver el Documento de definición del Modelo Pedagógico).

<span id="page-6-4"></span>implementación del Entorno Virtual fuera de línea, pero con acceso local, para localidades cuya conectividad no es adecuada para mantener con la performance esperada un acceso y actualización remota. Para tal fin se articulará co[n e](#page-6-0)l Programa de la Red UNPA<sup>6</sup>, el fortalecimiento de los Centros de Recursos Locales (Nodos), de forma tal de posibilitar el acceso de los Estudiantes al Entorno Virtual de Enseñanza Aprendizaje.

Para la gestión de los Cursos que se impartan en aquellas localidades cuyo acceso a Internet es restringido, se plantea el siguiente esquema de trabajo: Semanalmente, se enviará una copia de seguridad de cada uno de los Cursos donde haya Alumnos de esa localidad inscriptos. Las copias de seguridad son enviadas al Facilitador del Nodo<sup>7</sup> de la loc[ali](#page-6-1)dad en formato digital (CD, DVD), quien deberá restaurar cada uno de los Cursos en el Servidor del Centro de Recursos Local destinado a ese fin, de modo que los Alumnos del lugar puedan acceder a su Curso, observar la participación de sus compañeros, analizar las nuevas actividades propuestas por el Docente, acceder a los materiales que para tal fin se han puesto disponibles en el Entorno Virtual de Aprendizaje y ejecutar las tareas previstas. Esta restauración se realiza de forma automática y con el envío de u[n](#page-6-2) mensaje al servidor central, indicando que la operación ha sido generada satisfactoriamente.

Estos Alumnos, al no tener disponible el acceso remoto, realizarán las actividades previstas para la semana (participación en el foro, envío de tareas, etc.), incorporando sus aportes y documentos mediante el uso del correo electrónico a Unpabimodal estableciendo claramente el objeto de la comunicación (Identificación del Foro en el que participa, el Tema de dicho Foro, la Tarea, la Lección, etc.).

Todos los días, desde la Administración Tecnológica, se incorporara en el Entorno Virtual de Aprendizaje, lo recibido por correo, indicando que la actualización es en nombre del Estudiante correspondiente $^8$ .

#### *3.2 Baja de Cursos en el Entorno Virtual*

Transcurrido un mes de la fecha de finalización del periodo lectivo, el Administrador Tecnológico debe deshabilitar el acceso a los Cursos que estuvieron disponibles en ese periodo. La información de estos Cursos debe ser resguardada por el término de dos años, período de vigencia de la regularidad de [un](#page-6-3) espacio curricular de acuerdo a lo establecido en el Artículo 44º del Reglamento de Alumnos.

El Administrador Tecnológico debe informar por escrito al Director del Programa de Educación a Distancia el listado de Cursos que han sido resguardados, indicando los siguientes datos: Asignatura , Nombre del Curso, Docente Responsable, Tamaño del archivo resguardado.

Las copias de seguridad de las comisiones serán almacenados en soporte digital (CD, DVD, etc.), y su resguardo será responsabilidad de la Dirección del Programa de Educación a Distancia.

<span id="page-6-1"></span><span id="page-6-0"></span> $^6$  El programa de la Red UNPA, es un programa de articulación entre la Universidad y los Municipios de las diferentes localidades de la Provincia de Santa Cruz, con el objeto de interactuar con las comunidades de la rgión, en lo referido a Docencia, Investigación y Extensión, posibilitando la presencia de la Universidad mas allá de los asentamientos de las Unidades Académicas.

<span id="page-6-2"></span><sup>7</sup> El Facilitador del Nodo es el nexo entre el Programa de Educación a Distancia y el Programa de la Red UNPA.

<span id="page-6-3"></span><sup>8</sup> En caso de no estar adecuadamente identificado a que espacio curricular, unidad, actividad, tema, corresponde el mensaje o la documentación recibida, será devuelta al Alumno emisor con copia al Coordinador de Alumnos no Presenciales, solicitando se identifique claramente el destino de lo enviado.

## <span id="page-7-3"></span><span id="page-7-2"></span>*Capítulo 4. Gestión de Usuarios.*

## *4.1 Participantes del Entorno Virtual*

#### *La Administraciónr Tecnológico*

Es el usuario responsable de la administración del Entorno, es definido durante la instalación del Entorno. Sus funciones son:

- Atender las consultas técnicas formuladas de los actores del proceso.
- Garantizar el acceso al Entorno Virtual
- Garantizar los resguardos de la información del Entorno Virtual
- Garantizar la operatividad del Entorno Virtual en localidades con acceso a Internet restringido.

#### *El Equipo Docente*

Refiere al Profesor responsable y a los Profesores Integrantes del espacio curricular. Los datos de los equipos Docentes son provistos al Programa de Educación a Distancia por el Secretario Académico de la Unidad Académica<sup>9</sup>de acuerdo con las afectaciones realizadas de los órganos de gestión correspondiente. Los datos de los Docentes que se requieren para dar el alta en el Entorno Virtual son: Número de legajo que el Profesor mantiene en el Sistema de Gestión de Personal SIU-PAMPA, Apellido, Nombres, Dirección de Correo Electrónico<sup>10</sup>, Comisión en la cual participa.

Esta información debe remitirse en formato de texto a la dirección de correo electrónico [unpabimodal@unpa.edu.ar](mailto:unpabimodal@unpa.edu.ar).

#### *Los Estudiante[s](#page-7-1)*

<u>.</u>

Incluye a los Alumnos inscriptos en el Sistema de Gestión Académica SIU-GUARANI en cada Curso ofrecido por la UNPA, esté su inscripción aceptada o pendiente.

Los datos de los Alumnos inscriptos son provistas por el personal del Plan de Acción de Mantenimiento de cada Unidad Académica. Los datos deben ser enviados por Correo Electrónico en la fecha solicitada a la cuenta [unpabimodal@unpa.edu.ar](mailto:unpabimodal@unpa.edu.ar) en formato de texto. Los datos a informar por cada Curso son los siguientes: Número de Legajo, Apellido del Alumno, Nombre del Alumno, Correo Electrónico<sup>11</sup>. Unidad Académica, Localidad de residencia durante el período lectivo, Asignatura, Carrera, Comisión donde está inscripto y estado de la inscripción (aceptada o pendiente).

<sup>&</sup>lt;sup>9</sup> La definición de los Docentes responsables e integrantes de cada espacio curricular es determinado por las autoridades de cada Unidad de Gestión, de acuerdo a las normativas vigentes en la materia para el entorno presencial, en c[onc](#page-7-2)ordancia con las que para la modalidad no presencial se establecieran.

<span id="page-7-0"></span><sup>&</sup>lt;sup>10</sup> Esta dirección será utilizada para enviar todas las novedades que, el Entorno Virtual de Aprendizaje, facilita de forma automática a efectos interactuar en el desarrollo del espacio curricular. Se recomienda que las mismas sean institucionales.

<span id="page-7-1"></span><sup>11</sup> Esta dirección será utilizada para enviar todas las novedades que, el Entorno Virtual de Enseñanza y Aprendizaje, facilita de forma automática a efectos interactuar en el desarrollo del espacio curricular. Se recomienda que las mismas sean institucionales, si las reden internas así lo permiten, de lo contrario podrá utilizarse una de uso libre pero deberá ser creada con cierto criterio institucional. Se recomienda que, al momento de la inscripción del estudiante, cada Unidad de Gestión implemente una estrategia especial a fin de garantizar que esta información sea incorporada al sistema SIU GUARANI. En esta modalidad la relación institucional a través de este medio es muy importante, ya que el Alumno no acude habitualmente a las instalaciones de la Universidad, quedando entonces imposibilitado de informarse por los medios tradicionales de transparentes, folletos y murales.

<span id="page-8-0"></span>Los datos de los Estudiantes y los Profesores son importados a una base de datos diseñada a efectos de generar los archivos con la información de los Alumnos y Docentes que deben incorporarse al Entorno Virtual. Como resultado de este control se obtienen los datos para la incorporación de los Estudiantes en las comisiones de la Plataforma.

Los nombres de usuario se corresponden en el caso de los Equipos Docentes y el Equipo de Gestión al número de legajo que mantienen en el sistema de Gestión de Personal SIU-PAMPA.

Por su parte, los nombres de usuario de los Estudiantes se corresponden con el numero de legajo que mantienen en el Sistema de Gestión Académica SIU-GUARANI.

Las claves de acceso al Entorno Virtual de los Usuarios aquí descriptos se generan haciendo uso de aplicaciones diseñadas a tales efectos, y serán informadas al interesado haciendo uso de los medios que garanticen la seguridad de la información enviada.

#### *El Asesoramiento Pedagógico y Seguimiento Institucional*

En este encuadre el Coordinador de Educación a Distancia, que tiene la función de facilitar y asesorar a los Docentes, sobre las herramientas y metodologías que le permitan desarrollar sus Cursos con mayor calidad, ya sea por el tipo de actividades propuestas como por los materiales elaborados o seleccionados.

Por otra parte, el Coordinador de Alumnos No Presenciales, tiene como principal función la de realizar el seguimiento de los Estudiantes en cuanto a su participación activa en el Curso, efectuando para tal fin, las acciones necesarias para acercar al Alumno cuando éste se encuentra en condición de presunto abandono<sup>12</sup>.

#### *El Equipo de Gestión*

Corresponde a los usuarios que acceden al entorno virtual en carácter de responsables del seguimiento de la implementación de las ofertas curriculares de la Universidad. Su función es la de analizar el desarrollo de cada espacio y proponer los ajustes, acercar facilidades y efectuar las articulaciones necesarias en la búsqueda de la mejora continua en la puesta en marcha de la Docencia de la Universidad, mediante cada una de las Carreras de pregrado, grado o postgrado. Estos miembros de la organización son los mismos que en el sistema presencial, entendiendo a la bimodalidad como diferentes formas de ofrecer a los Estudiantes el acceso a sus estudios universitarios.

Las funciones que deben desarrollar los equipos docente, de Asesoramiento Pedagógico y de Gestión, se traducen en los perfiles Profesores Editores y Profesores No Editores en el Entorno Virtual de Enseñanza y Aprendizaje.

Los *Profesores Editores* son quienes tienen en el marco del Entorno Virtual la administración total del Curso.

Los *Profesores No Editores*, tienen la facultad de hacer el seguimiento de las actividades, corregir lo presentado por los estudiantes en las actividades definidas, pero no pueden crear nuevas actividades para los Estudiantes.

Los perfiles que le corresponden a cada uno de los usuarios se resume en la siguiente tabla:

| <b>Usuario</b>                               | Perfil             |
|----------------------------------------------|--------------------|
| Profesor Responsable                         | l Profesor Editor  |
| Integrantes del Equipo Docente <sup>13</sup> | Profesor No Editor |

<sup>&</sup>lt;sup>12</sup> Se entiende como abandono en este encuadre, la no participación del Estudiante por el lapso de más de 7 días. El Coordinador de Alumnos no Presenciales utilizará un Foro de seguimiento creado para tal fin. Podrá además utilizar el correo electrónico, el teléfono o cualquier otro medio para efectuar su función. En caso de usar otro medio, lo realizará con copia o informe (según el medio utilizado) al Equipo Docente y al Programa de Acceso y Permanencia cuando se entienda que el Estudiante ha de perder la posibilidad de regularización del Espacio por la falta de participación.

<span id="page-9-1"></span>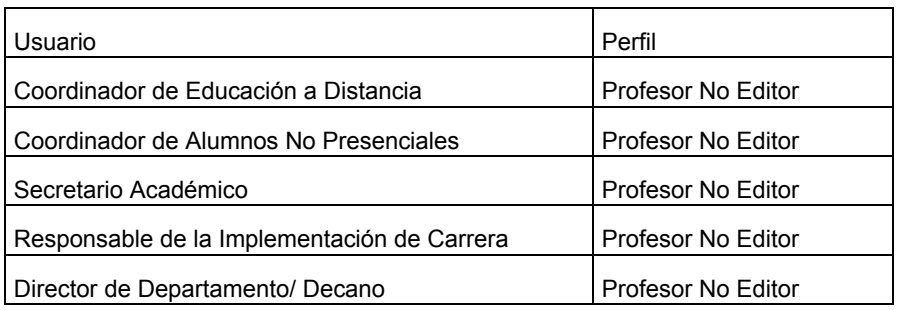

## *4.2 Baja de Usuarios en el Entor[no](#page-9-0) Virtual de Enseñanza Aprendizaje*

Los Estudiantes son dados de baja del Entorno Virtual, cuando egresan de la/s carrera/s que cursan, o cuando su situación está contemplada en el Articulo 26 del Reglamento de Alumnos.

El personal del Equipo Docente y el Equipo de Gestión son dados de baja del Entorno Virtual, cuando renuncian o son desafectados de las funciones correspondiente. Dicha información es enviada a Unpabimodal a través de la Secretaria Académica de la Unidad correspondiente.

<span id="page-9-0"></span>13 Los Profesores Integrantes pueden constituirse en Profesores Editores, si el responsable de la Asignatura asi lo establece. En este caso, el Profesor responsable lo debe solicitar a través del Foro Seguimiento Curricular y Gestión Académica de la Asignatura, explicando además cual es la fundamentación de la solicitud.

#### <span id="page-10-2"></span>*Capítulo 5. Gestión de Contenidos.*

#### *5.1 Organización de los Contenidos*

Los materiales de los diferentes espacios curriculares se almacenan en los Cursos para los cuales son ofrecidos. Asimismo, se incorporan en una Biblioteca de Materiales Curriculares Digitalizados14.

Los Profesores responsables de los diferentes espacios curriculares deben codificar s[us](#page-10-0) materiales de acuerdo al nomenclador de disciplinas y subdisciplinas de la UNPA, indicando cual es el alcance que el material posee; pudiendo ser: solo para su asignatura, para el conjunto de asignaturas de la especialidad, para el conjunto de asignaturas de la subdisciplina o de la disciplina. Esta definición posibilita la reutilización en más de un espacio curricular, y por más de un Equipo Docente, independientemente de la Asignatura que lo aportó por primera vez al entorno virtual.<sup>15</sup>

#### *5.2 Resguardo de la Informaci[ón](#page-10-1)*

La información gestionada a través del Entorno Virtual es resguardada siguiendo los lineamientos de la política de resguardo de la UNPA (Reglamento 003/03) y sus modificaciones.

La información a almacenar en copias de seguridad es la siguiente: Información del Curso, Materiales, Usuarios. Asimismo, se resguarda la información de la Biblioteca de Materiales Curriculares Digitalizados.

Finalizados los periodos lectivos, se resguarda la información en soporte digital tal como se indicó en el capitulo previo.

<span id="page-10-0"></span><sup>&</sup>lt;sup>14</sup> La incorporación de dicho material será articulada con el Sistema SIUNPA, en función de las Bibliotecas Satélites y la implementación de la Biblioteca Digital de la UNPA

<span id="page-10-1"></span><sup>&</sup>lt;sup>15</sup> La conformación de esta Biblioteca posibilita generar además, otros servicios al Docente, facilitando la organización de materiales y productos bibliográficos de desarrollo institucional y personal.

#### <span id="page-11-0"></span>*Capítulo 6. Infraestructura Tecnológica.*

En el marco del Sistema Educativo Bimodal de la UNPA, se considera infraestructura tecnológica al equipamiento informático, los productos software y los servicios de conectividad necesarios para la incorporación de la tecnología en los procesos de Enseñanza y Aprendizaje.

Se puede decir entonces que la infraestructura tecnológica esta formada por los siguientes elementos: Infraestructura Física, Infraestructura Lógica y Servicios de Acceso.

#### *6.1 Infraestructura Física*

Incluye la configuración de los ordenadores portátiles y de escritorio, la configuración de los servidores, la red física que conecta los ordenadores. Incluye también conexiones de telecomunicaciones con el exterior de la Universidad, y entre las Unidades Académicas.

En la UNPA, la infraestructura física que soporta el Sistema Educativo Bimodal implica la instalación de dos servidores, uno sobre el que se ejecute la base de datos, y el restante que se encargue de responder las solicitudes de los clientes del servidor Web APACHE (Ver Figura 1).

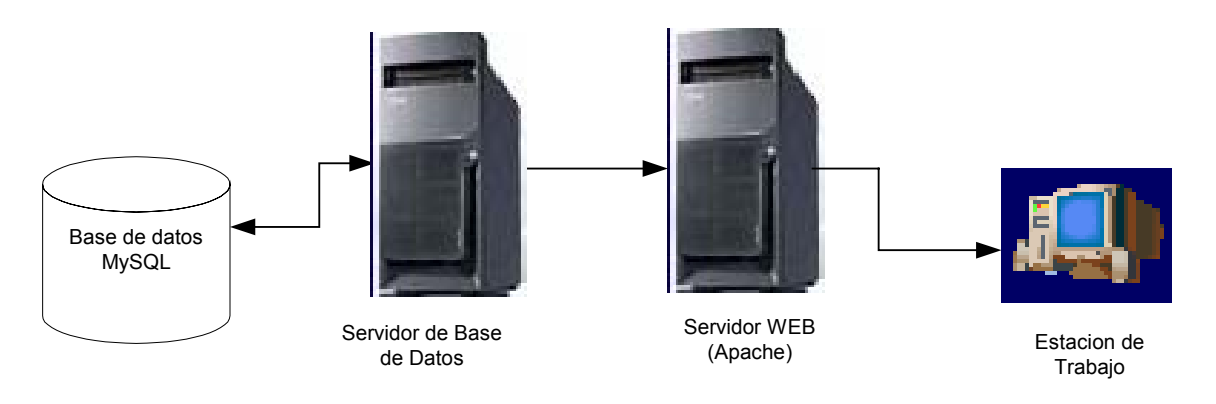

#### *Configuración de Hardware de los Servidores del Entorno Virtual de Enseñanza Aprendizaje*

La configuración de los servidores esta limitada por los siguientes aspectos:

- Sistema Operativo: Las opciones posibles son: Win200x Server /Linux /Solaris.
- Servicios básicos a brindar: Web Server, PHP, Base de datos MySQL, Email, Protocolo de Transferencia de Archivos - FTP, SSH, etc)
- Cantidad de cursos a instrumentar
- Tipos de actividades a desarrollar en los cursos.
- Tasas de transferencia interna en la Intranet.
- Cantidad de accesos de los estudiantes.
- Cantidad de usuarios concurrentes conectados (se estima normal 10% del total de usuarios registrados)

En atención a los aspectos anteriores y a la arquitectura propuesta para el Sistema Bimodal, se requiere que los servidores tengan las siguientes características.

<span id="page-12-0"></span>Servidor de base de datos: Doble AMD Optaron Mod. 850 ó Intel Xeon a 3 GHZ, 2 GB RAM, Disco 120 GB Ultra SCSI, Placa Red 100 Base T ó 1000 BaseT, preferentemente en una Red LAN Switcheada, y fuentes alimentación redundantes, UPS

Servidor Web Apache Moodle: Doble AMD Optaron Mod. 850 ó Intel Xeon a 3 GHZ, 2 GB RAM, Disco 120 GB Ultra SCSI, Placa Red 100 Base Tó 1000BaseT, preferentemente en una Red LAN Switcheada, e fuentes alimentación redundantes, UPS

Además, los servidores deberán poseer:

- Placa video SVGA con SDRAM 64 MB.
- Controladora Periféricos (CD ROM /Cinta), independientemente de controladora de discos y unidad de diskette.
- Diskettera de 3 ½ " 1.44 MB
- Unidad Lectograbadora de DVD/ CD-ROM
- Puertos para Mouse, teclado, USB y Monitor SVGA
- Monitor de 17" con resolución mínima de 1280x 1024.
- Puerto paralelo Centronics
- Puerto Serie EIA RS232, 2 slots libres
- Sistema Backup en cinta

#### *Configuración de Hardware de las Estaciones de Trabajo en las Unidades Académicas*

En las Sedes de la UNPA, se garantiza el acceso a los diferentes actores de este proceso (Equipo docente, Equipo de Administración a la Actividad Académica y Equipo de Gestión desde Laboratorios de la UNPA) desde Laboratorios cuyos puestos de trabajo deben cumplir la siguiente configuración de hardware.

Procesador tipo Pentium III a 1 GHz ó equivalente, 128 MB RAM (recomendado 256 MB), disco de 8 GB, monitor color 14" con resolución de 800x600 pixeles, conexión a Internet mínima dial up vía MODEM de 56 kbps V.90 ó vía red local con Placa Red 10/100BaseT Ethernet, con un acceso centralizado a Internet dimensionado para esta finalidad, según la cantidad de usuarios concurrentes estimados a razón de 4 kbps/usuario (80 usuarios  $\Rightarrow$  320 kbps adicionales).

No obstante, para la configuración mínima se deberán tener en cuenta los requerimientos de sistema operativo y navegador a instalar.

#### *Configuración de Hardware de los Servidores de los Centros de Atención.*

Hace referencia a la configuración de los servidores ubicados en las localidades con acceso a Internet restringido, para que el Facilitador del Nodo y los alumnos de esa localidad realicen las actividades correspondientes, estimándose el siguiente equipamiento en una primer etapa de implantación:

Servidor de Base de Datos y Web Apache Moodle unificados con Procesador tipo Pentium IV a 2,8 GHz ó equivalente, 1,5 GB RAM (recomendado 2 GB), discos rígidos de 2x 100 GB con tecnología RAID, placa de video SVGA con SDRAM 64 MB, monitor color 15" con resolución de 800x600 pixeles, unidad lectograbadora de CD, puertos serie, paralelo, para mouse, teclado y USB. Conexión a Internet mínima dial up vía MODEM de 56 kbps V.90 ó vía red local con Placa Red 10/100BaseT Ethernet. Alimentación con UPS.

#### *Configuración de Hardware de los equipos de los Estudiantes*

La configuración debe ser equiparable a la descripta en el ítem Configuración de Hardware de las Estaciones de Trabajo de las Unidades Académicas.

## <span id="page-13-2"></span>*6.2 Infraestructura Lógica*

#### *Configuración de Software de los Servidores de Rectorado.*

EL Entorno Virtual de Enseñanza Aprendizaje Moodle fue desarrollado originalmente en el Sistema Operativo Linux utilizando Apache, Base de datos MySQL y PHP (conocida como Plataforma LAMP), pero también funciona con otros servidores de base de datos (Postgre SQL) y en sistemas operativos Windows 2000, XP, MacOS X y Netware  $6.^{16}$ 

La configuración de software de los servidores ajusta a las siguientes características:

Sistema Operativo: Linux kernel 2.4.20 (ó superior) ó Microsoft Windows 2000 Server

Software Servidor Web: usualmente se emplea Apache, pero puede trabajar con cualquier web Server que soporte PHP, como por ejemplo: IIS (Internet Information Server) de Microsoft en plataformas Windows.<sup>[17](#page-13-1)</sup>

Lenguaje de Scripting: PHP 4.1.0 ó posterior con librería GD.

Servidor de Base de Datos: MySQL (ó Postgre SQL).

Seguridad/Autenticación: el Entorno Virtual emplea un esquema de autenticación de Nombre de Usuario y Clave de Acceso, pero puede autenticarlos contra una variedad de fuentes, como bases de datos externas, servidores de directorio LDAP, IMAP, POP3 y otros.

#### *Configuración de Software de los equipos de las Unidades Académicas.*

Refiere a la configuración de software que deben tener los Laboratorios en las Unidades Académicas. Esto es:

Sistema Operativo: Linux kernel 2.4.20 (ó superior) ó Microsoft Windows 98/ME/NT/2000/XP ó Mac OS X. En lo posible se recomienda realizar un upgrade a la última versión que en la máquina sea posible, teniendo en cuenta que las versiones más antiguas están pobremente soportadas, mientras las más nuevas poseen upgrades periódicos.

Navegador WEB: Debido a que el Entorno Virtual esta basado en una tecnología web, es necesario disponer de un navegador WEB que permita una cómoda navegación por todos los datos y recursos, además de ofrecer posibilidades multimedia. El cliente web requerido por Moodle debe soportar HTML 3 ó superior y CCS (Cascading Style Sheets), por lo que el entorno virtual utilizado en el Sistema Bimodal de la UNPA funciona correctamente con los siguientes navegadores: Internet Explorer (4.0 ó superior), Nestcape Navigator (4.5 ó superior), Opera (7.21 ó superior) ó Mozilla Firefox.

Utilitarios: La utilización de un entorno virtual requiere la elaboración de trabajos tanto de carácter individual como grupal, para lo cual se considera necesario disponer de las siguientes aplicaciones: procesadores de texto, planillas de cálculo, bases de datos y software para la elaboración de presentaciones, como las incluidas en el paquete MS Office ó en el alternativo open-source OpenOffice.

Resulta esencial contar con el lector de archivos de formato PDF, muy común en la web, que pueden visualizarse con Adobe Acrobat Reader, el cual puede ser obtenido del sitio Oficial de Adobe.

<span id="page-13-0"></span><sup>&</sup>lt;sup>16</sup> Plataforma de e-learning: Moodle (versión actual1.4), de http://moodle.org originalmente acrónimo de Modular Object-Oriented Dynamic Learning Environment (Entorno de Aprendizaje Dinámico Orientado a Objetos y Modular), distribuido como software libre bajo licencia pública GNU, con traducciones a más de 45 lenguajes.

Al 11.09.2004 han registrado su instalación 1840 sitios de 92 países. El sitio más grande ha reportado más de 2000 cursos y cerca de 17.000 estudiantes ( Fuente: <http://encyclopedia.thefreedictionary.com/Moodle> ).

<span id="page-13-1"></span><sup>&</sup>lt;sup>17</sup> Una buena elección para un servidor sería "Linux con Apache" por: 1) Linux requiere menos potencial de hardware para soportar los mismos usuarios que en Windows 2000, y 2) Apache es un servidor web mucho más seguro que IIS, pero hasta tanto se constituya el equipo técnico que garantice el soporte requerido, se emulara sobre windows

<span id="page-14-0"></span>Se necesita contar con una dirección de correo electrónico, por lo que debe poseer una aplicación cliente de correo Electrónico como Outlook; Outlook Express, Eudora ú otros.

Se recomienda como esencial contar con software antivirus actualizado y un firewall, especialmente si se cuenta con conexión de banda ancha a Internet. Hay herramientas gratuitas que lo soportan.

#### *Configuración de Software de los Servidores de los Centros de Atención.*

La configuración de Software es similar a la descripta en el item Configuración de Software de los Servidores de Rectorado, sobre una base de hardware algo menor.

#### *Configuración de Software de los equipos de los Estudiantes*

La configuración de Software para estos equipos es similar a la descripta en Configuración de Software de los equipos de las Unidades Académicas.

## *6.3 Servicios de Acceso*

#### *Modos de acceso a Internet de los alumnos:*

1- Acceso desde Equipos de las Unidades Académicas: Es el acceso utilizado por todas las personas vinculadas al Entorno Universitario, es decir, estudiantes, personal docente o de gestión.

Disponen de las facilidades de conectividad a Internet de las redes locales de las Unidades Académicas, las que deberían garantizar su velocidad de datos a las necesidades del Entorno Virtual de Enseñanza Aprendizaje, con la referencia citada anteriormente de 4 kbps/usuario concurrente.

2- Acceso Dial-up de alumnos distantes: Es el acceso utilizado a Internet como solución tradicional, de acceso telefónico a través de la RTPC (Red Telefónica Pública Conmutada ó PSTN) con tecnología analógica, transmitiendo datos vía un módem de 56 kbps V.90 ó 92. Es la opción más sencilla, pero con menor velocidad de conexión que las alternativas de banda ancha (ADSL, RDSI ó Cablemodem), por lo que el tiempo de conexión ha de ser mayor.

3- Acceso ADSL de alumnos distantes: Es el acceso a Internet de banda ancha con tecnología ADSL (Asymmetric Digital Subscriber Loop ó Bucle de Abonado Digital y Asimétrico), pues el canal de datos es asimétrico, de modo que el caudal máximo de información en el sentido de la red hacia el usuario (downstream) es mayor que en el sentido del usuario a la red (upstream).

Emplea la red telefónica, pero no está disponible en la mayoría de las localidades. Se puede tener conexión permanente a tarifa plana

La conexión se realiza con un MODEM ADSL externo conectable a un puerto USB ó a una placa de red tipo Ethernet, dejando disponible el canal de voz para llamadas telefónicas, al trabajar en otro rango de frecuencias diferentes en el mismo par de cable.

En nuestra zona se comercializan accesos ADSL de velocidades de transmisión 256/128 kbps.

4- Otros Accesos de alumnos distantes: Algunas localidades cuentan con acceso a Internet de banda ancha inalámbrica con velocidades similares a ADSL, y otras con conexión satelital, pero a menores velocidades y mayor costo, lo que puede limitar su uso intensivo.

En un futuro se puede contar con otro tipo de accesos como lo son el cablemodem, RDSI (Red Digital de Servicios Integrados) ó a través de las redes de telefonía celular, lo que redundará en una mayor accesibilidad al entorno virtual del Sistema Bimodal de la UNPA.

## Índice.

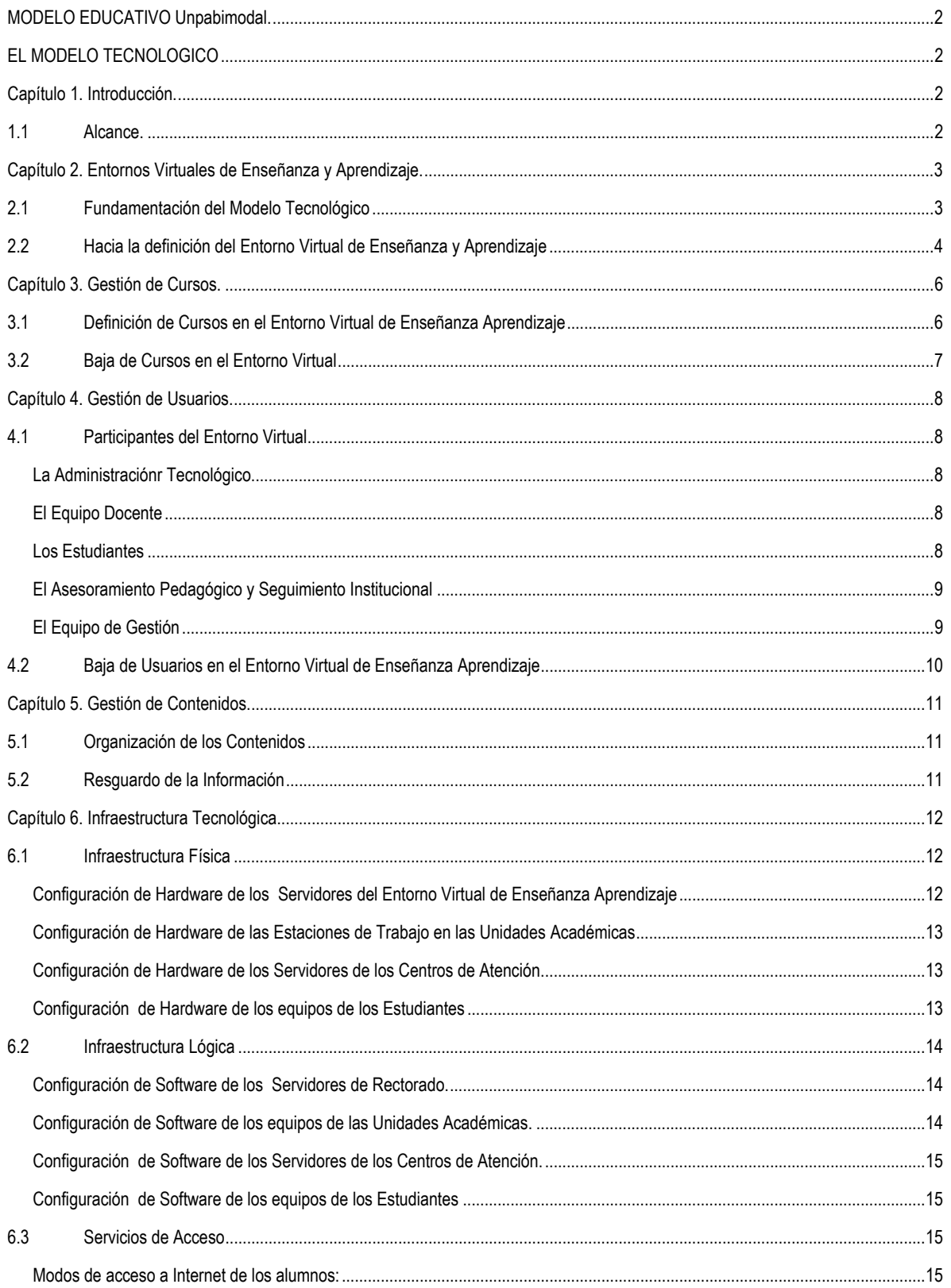